## **CodeTwo Sync For ICloud Crack**

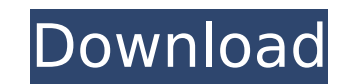

#### **CodeTwo Sync For ICloud Download For Windows [Updated] 2022**

\* Provides an easy way to synchronize Outlook data with iCloud \* Compatible with MS Outlook 2013 and 2007 \* Compatible with MS Exchange 2007 and 2013 \* Can synchronize Outlook data with MS Exchange 2007 and 2013 and allow Compatible with iCloud \* Compatible with MS Outlook 2013 and 2007 \* Templates can be downloaded and installed for fast file transfer \* Allow users to transfer Outlook data with iCloud in real time and the data sync is reco for Outlook 2007 and Outlook 2013 \* Runs on Windows XP, 7 and 8 \* Compatible with MS Outlook 2013 and 2007 \* On date long security issue \* Will stop working in Windows 10 by default \* Synchronizes MS Outlook data to iCloud Key Features \* Synchronizes Outlook data to iCloud so that users can enjoy a seamless sync \* Outline file support \* Unlimited number of transfer items \* Supports contacts, calendars and tasks \* Fast sync speed \* Provides a Record every task for fast sync \* Compatible with MS Outlook 2013 and 2007 \* Compatible with MS Exchange 2007 and 2013 \* Remove duplicate items, contact and calendar \* Templates can be downloaded and installed for fast fil software that attempts to use licensed software. Further information about the use of the licensed software can be found at: ... and provides a total solution for Outlook data and address book to iCloud. Key features of th can enjoy a seamless sync \* Allow users to transfer Outlook data with iCloud in real time and the data sync is recorded \* Allows users to synchronize Outlook data and address book with iCloud in real time ... not work in W

### **CodeTwo Sync For ICloud Crack +**

The outlook plugin allows you to synchronize Outlook 2003/2007/2010 data and Apple iCloud data in real-time with a single context menu action. Even though iCloud has been around for quite some time, Microsoft Outlook is st Outlook data up to speed and seamlessly synchronize it with iCloud without any hiccups. Microsoft Outlook allows users to store more than just contacts and tasks, it can also be used to store Gmail, Yahoo Mail, Hotmail mes still has a few flaws. Sometimes you might also want to store some other important data, as well as this requires a custom plugin or add-in. You might also find that you need to synchronize data regularly, but unfortunatel this; all you need to do is use the Outlook plugin to synchronize your Outlook contacts and calendar data with iCloud. Through this plugin, you can sync Outlook calendar and contacts with the iCloud platform, allowing you Outlook and Apple iCloud in a single plug-in. You can also integrate the plugin into Microsoft Outlook so that you can sync contacts and calendar data from iCloud to your Outlook contacts and events with iCloud very easily the iCloud account and the sync your data. Once the sync is successful, you will be notified and all the sync progress will be recorded to a TXT log file. You can also locate the local log file via Internet Explorer and vi iCloud has been around for quite some time, Microsoft Outlook is still one of the most common applications used by millions of users The plugin allows you to synchronize Outlook contacts, calendar and tasks with the iCloud calendar with iCloud contacts and calendar easily. Here is what you can achieve with the plugin: • Outlook contacts are b7e8fdf5c8

## **CodeTwo Sync For ICloud Registration Code**

Bridging the gap between Outlook data and Apple iCloud information is CodeTwo Sync for iCloud, a practical application for data synchronization. The Microsoft Outlook plugin integrates seamlessly with the host program and way synchronization tasks and users are free to target any folder they want. The plugin can also be employed to automatically transfer Outlook contacts, as well as calendar and task entries to the iCloud platform. One of t useful when hard pressed for time. Microsoft Outlook users will immediately notice that a single button is placed in the host suite's ribbon. Having all the functionality behind a single GUI item is a nice feature, as the allows for quick tasks to be issued and all the transfer processes are recorded to local TXT log files. Should any problems be encountered, a detailed and step-by-step online help document can be employed to solve any issu the list sync addin for iCloud and it works great. Why wont Microsoft use this and start having any addins built in? I guess they want to profit over everyone else in the market. My 2 cents This Addin I have used for years as I like the look of Windows, but you should be able to see how it works in Mac. @Jason, Nice to know you are still there! I'm new on CodeTwo forum, I'm a developer with CodeTwo. I'd be glad to answer your post. Thanks fo the most common sync scenarios, including one-way synchronization. Additional scenarios can be implemented easily in the future. You can check the implementation of any new scenario in the manual. The plugin is distributed desktop environments

### **What's New in the?**

Microsoft Outlook plugin allowing... Windows Live Mail Notifier was designed to keep you informed about all incoming Windows Live Mail messages. Install and you'll be able to spot new messages instantly in the status bar a them. There's no need to switch between windows or expand an icon in order to view your messages. The Windows Live Mail Notifier addon is provided via a simple installation the program starts automatically. It's a complete for messages outside the Windows Live Mail client, as the plugin will do that for you. If you want to view all Windows Live Mail messages in your main inbox, simply install this Windows Live Mail Notifier, you can: ▼ set should view ▼ open all messages in a single dialog window ▼ focus all incoming messages immediately Windows Live Mail Notifier was designed to keep you informed about all incoming Windows Live Mail messages. Install and y will show a green dot and you can view them by simple selecting them. There's no need to switch between windows or expand an icon in order to view your messages. The Windows Live Mail Notifier addon is provided via a simpl informed of all new incoming messages. There's no need to check for messages outside the Windows Live Mail client, as the plugin will do that for you. If you want to view all Windows Live Mail messages in your main inbox, plugin should monitor ▼ choose which email messages the plugin should view ▼ open all messages in a single dialog window ▼ focus all incoming messages immediately Features Windows Live Mail Notifier: ▼ add a message count Inbox folder ▼ monitor several archives folders ▼ monitor several main folders �

# **System Requirements:**

Video Card: Minimum: 1.0 GHz Dual Core RAM: 2 GB HDD: 500 MB (or the game's recommended storage size) Recommended: 2.0 GHz Dual Core 4 GB 1 GB (or the game's recommended storage size) 1.4 GHz Quad Core

Related links:

<https://www.fmri.in/sites/default/files/webform/resume/Free-Angel-Screensaver.pdf> <https://khakaidee.com/quick-startup-5-10-1-103-crack-free-mac-win-updated-2022/> <https://www.daikin.com.au/sites/default/files/webform/resume/InkscapeBatch.pdf> <http://barrillos.org/2022/07/04/quick-heal-pctuner/> <http://lovelymms.com/manageengine-ad-360-crack-with-product-key-for-windows-latest/> <https://kmtu82.org/emsisoft-decryptor-for-deadbolt-crack-activation-code-with-keygen-free-2022-latest/> <http://mentalismminds.com/photofunia-crack-full-version-for-windows-latest-2022/> <https://thecryptobee.com/netmonitor-crack-march-2022/> <https://www.ptreb.com/sites/default/files/webform/Oval-Browser.pdf> <https://olstopobothstutdio.wixsite.com/terbsungsini/post/robojournal-0-4-2-activator-download> <https://speakerauthorblueprint.com/2022/07/04/pc-internettv-keygen-full-version-mac-win/> <http://seoburgos.com/?p=30777> [https://www.southwickma.org/sites/g/files/vyhlif1241/f/uploads/zoning\\_districts\\_1.pdf](https://www.southwickma.org/sites/g/files/vyhlif1241/f/uploads/zoning_districts_1.pdf) [https://triberhub.com/upload/files/2022/07/Y3AuwpsmH1ARWaKzNS9Z\\_04\\_f30c6ac7ade7f46733b54886b01a64a5\\_file.pdf](https://triberhub.com/upload/files/2022/07/Y3AuwpsmH1ARWaKzNS9Z_04_f30c6ac7ade7f46733b54886b01a64a5_file.pdf) [http://www.pickrecruit.com/wp-content/uploads/2022/07/Color\\_Clutch.pdf](http://www.pickrecruit.com/wp-content/uploads/2022/07/Color_Clutch.pdf) [https://www.cma-pub.com/wp-content/uploads/2022/07/InstallAware\\_Studio\\_Admin\\_For\\_MSI\\_\\_Crack\\_\\_Incl\\_Product\\_Key\\_Free\\_Download\\_MacWin.pdf](https://www.cma-pub.com/wp-content/uploads/2022/07/InstallAware_Studio_Admin_For_MSI__Crack__Incl_Product_Key_Free_Download_MacWin.pdf) <http://www.sartorishotel.it/?p=39711> <https://richard-wagner-werkstatt.com/2022/07/04/ms-word-to-epub-converter-software-latest-2022/> [https://shalamonduke.com/wp-content/uploads/2022/07/CloverETL\\_Designer\\_Community.pdf](https://shalamonduke.com/wp-content/uploads/2022/07/CloverETL_Designer_Community.pdf) [https://villamaremonti.com/wp-content/uploads/2022/07/DSWB\\_Dead\\_Simple\\_Web\\_Browser\\_\\_Crack\\_.pdf](https://villamaremonti.com/wp-content/uploads/2022/07/DSWB_Dead_Simple_Web_Browser__Crack_.pdf)